# **МИНИСТЕРСТВО ПРОСВЕЩЕНИЯ РОССИЙСКОЙ ФЕДЕРАЦИИ**

# **муниципальное автономное общеобразовательное учреждение – средняя общеобразовательная школа № 2**

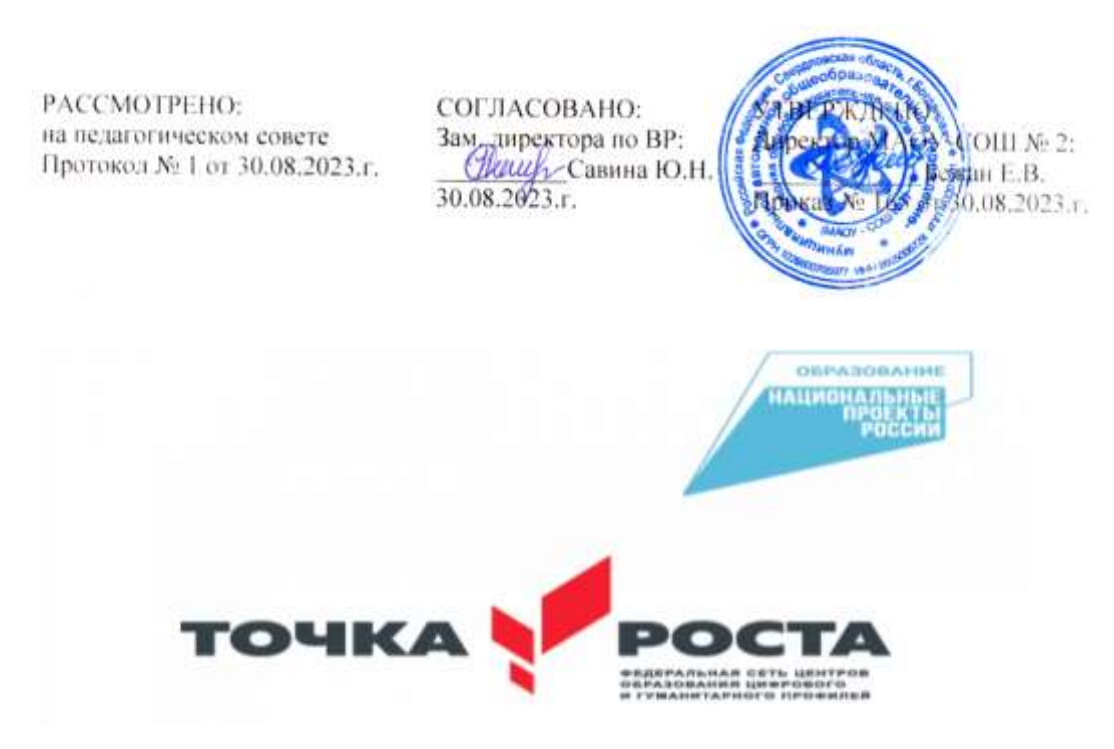

**Дополнительная общеобразовательная общеразвивающая программа технической направленности «Квадрокоптер» для обучающихся 7-9 классов**

**г. Богданович, 2023 г.**

# **СОДЕРЖАНИЕ**

# **РАЗДЕЛ 1. КОМПЛЕКС ОСНОВНЫХ ХАРАКТЕРИСТИК ПРОГРАММЫ**

- 1.1 ПОЯСНИТЕЛЬНАЯ ЗАПИСКА
- 1.2 УЧЕБНЫЙ ПЛАН
- 1.3 СОДЕРЖАНИЕ
- 1.4 ПЛАНИРУЕМЫЕ РЕЗУЛЬТАТЫ
- 1.5 ПРЕДМЕТНЫЕ РЕЗУЛЬТАТЫ

# **РАЗДЕЛ 2. КОМПЛЕКС ОРГАНИЗАЦИОННОПЕДАГОГИЧЕСКИХ УСЛОВИЙ**

- 2.1 КАЛЕНДАРНЫЙ УЧЕБНЫЙ ГРАФИК
- 2.2 УСЛОВИЯ РЕАЛИЗАЦИИ ПРОГРАММЫ
- 2.3 ФОРМЫ АТТЕСТАЦИИ
- 2.4 ОЦЕНОЧНЫЕ МАТЕРИАЛЫ
- 2.5 МЕТОДИЧЕСКИЕ МАТЕРИАЛЫ
- 2.6. СПИСОК ЛИТЕРАТУРЫ

# **РАЗДЕЛ 1. КОМПЛЕКС ОСНОВНЫХ ХАРАКТЕРИСТИК ПРОГРАММЫ**

# **1.1 ПОЯСНИТЕЛЬНАЯ ЗАПИСКА**

Настоящая дополнительная общеобразовательная общеразвивающая программа (ДООП) технической направленности «Виртуальная реальность» разработана с учетом:

1. Федеральный Закон от 29.12.2012 г. № 273-ФЗ «Об образовании в Российской Федерации» (далее – ФЗ);

2. Федеральный закон РФ от 24.07.1998 № 124-ФЗ «Об основных гарантиях прав ребенка в Российской Федерации» (в редакции 2013 г.);

3. Стратегия развития воспитания в РФ на период до 2025 года (распоряжение Правительства РФ от 29 мая 2015 г. № 996-р);

4. Постановление Главного государственного санитарного врача РФ от 28 сентября 2020 г. № 28 «Об утверждении санитарных правил СП 2.4.3648-20 «Санитарно-эпидемиологические требования к организациям воспитания и обучения, отдыха и оздоровления детей и молодежи» (далее – Сан $\Pi$ иН);

5. Приказ Министерства образования и науки Российской Федерации от 23.08.2017 г. № 816 «Об утверждении Порядка применения организациями, осуществляющими образовательную деятельность, электронного обучения, дистанционных образовательных технологий при реализации образовательных программ»;

6. Приказ Министерства труда и социальной защиты Российской Федерации от 05.05.2018 № 298 «Об утверждении профессионального стандарта «Педагог дополнительного образования детей и взрослых»;

7. Приказ Министерства просвещения Российской Федерации от 09.11.2018 г. № 196 «Об утверждении Порядка организации и осуществления образовательной деятельности по дополнительным общеобразовательным программам» (далее – Порядок);

8. Приказ Министерства просвещения Российской Федерации от 30 сентября 2020 года № 533 «О внесении изменений в Порядок организации и осуществления образовательной деятельности по дополнительным общеобразовательным программам, утвержденный приказом Министерства просвещения Российской Федерации от 9 ноября 2018 г. № 196«;

9. Приказ Министерства просвещения Российской Федерации от 03.09.2019 № 467 «Об утверждении Целевой модели развития региональных систем дополнительного образования детей»;

10. Письмо Минобрнауки России от 18.11.2015 № 09-3242 «О направлении информации» (вместе с «Методическими рекомендациями по проектированию дополнительных общеразвивающих программ (включая разноуровневые программы)»;

11. Письмо Минобрнауки России от 28.08.2015 № АК-2563/05 «О методических рекомендациях» (вместе с «Методическими рекомендациями по организации образовательной деятельности с использованием сетевых форм реализации образовательных программ».

12. Письмо Минобрнауки России от 29.03.2016 № ВК-641/09 «О направлении методических рекомендаций» (вместе с «Методическими рекомендациями по реализации адаптированных дополнительных общеобразовательных программ, способствующих социально-психологической реабилитации, профессиональному самоопределению детей с ограниченными возможностями здоровья, включая детей-инвалидов, с учетом их особых образовательных потребностей»);

13. Приказ Министерства общего и профессионального образования Свердловской области от 30.03.2018 г. № 162-Д «Об утверждении Концепции развития образования на территории Свердловской области на период до 2035 года».

**Актуальность.** Особенностью данного компонента образовательного процесса является, с одной стороны, предоставление обучающимся широкого спектра возможностей для разностороннего развития их компетенций, с другой стороны, самостоятельность образовательной организации в процессе наполнения внеурочной деятельности конкретным содержанием.

В соответствии с Концепцией развития технологического образования в системе общего образования в Российской Федерации в содержание учебного предмета технология включаются новые направления деятельности такие как smart-технологии (таких как искусственный интеллект,

виртуальная и дополненная реальность, 3D-печать, интернет вещей). Это позволяет перейти к обучению, которое адаптируется под особенности школьника, и выстроить для него индивидуальный образовательный трек.

Виртуальная и дополненная реальность позволяют детям получить новый опыт симуляции и приравнивается к действиям, а это означает, что технологии VR самым положительным образом влияют на запоминаемость школьной информации и делают обучение увлекательным и эффективным.

**Новизна** программы «Виртуальная реальность» заключается в сетевой форме реализации. Программа предусматривает взаимодействие специалистов следующих организаций: МАОУ-СОШ  $N<sub>°</sub>2$  и МОУ-СОШ № 4.

**Адресат программы:** подростки в возрасте 10-14 лет, проживающие на территории городского округа Богданович.

**Возрастные особенности.** Подростковый возраст (10-15 лет) – период, связанный с желанием самореализоваться, найти себя, развить свои творческие способности. В процессе конструирования и программирования, погружения дети получают дополнительное образование в области математики, биологии, физики, механики, электроники и информатики, в ходе проектных работ список предметов значительно расширяется.

Использование VR и AR технологий во внеурочной деятельности повышает мотивацию учащихся к обучению, задействуя знания практически из всех учебных дисциплин. При этом межпредметные занятия опираются на естественный интерес ребенка к разработке и конструированию различных механизмов. И это имеет огромное психологическое значение в нашем мире, где порой увлеченность учащихся «виртуальными» мирами носит явно чрезмерный характер. Широкие возможности предоставляются для осуществления проектной деятельности и работы в команде, развития самостоятельного технического творчества.

**Форма обучения.** Обучение по дополнительной общеобразовательной общеразвивающей программе (ДООП) «Виртуальная реальность» осуществляется в очной форме, в том числе с применением электронного обучения и дистанционных образовательных технологий.

ДООП регламентирует создание и реализацию среды, обеспечивающей освоение обучающимися актуальных и востребованных знаний, навыков и компетенций в сфере информационных и телекоммуникационных технологий. Теоретические и практические занятия призваны дать представление о будущей профессиональной пригодности старшеклассников, ориентированных на инженерно-технические виды деятельности. Школьники могут познакомиться с использованием трехмерной графики и анимации в различных отраслях и сферах деятельности современного человека, с процессом погружения в виртуальные миры, порой превосходящих реальный мир по качеству представления графической информации.

ДООП рассчитана на 1 год обучения. Объем программы составляет 68 часов и включает в себя изучение теории - 22 часа, а также отработку полученных навыков на практике - 46 часов.

**Режим занятий, периодичность и продолжительность занятий.** Занятия проводятся педагогами-кураторами ОУ – 1 раз в неделю по 2 учебных часа в день. В соответствии с нормами СаНПиН продолжительность одного учебного часа для обучающихся в возрасте с 10 до 15 лет составляет 40 минут с переменами между занятиями 10 минут.

**Цель:** Формирование информационной культуры учащихся, соответствующей требованиям современного мира. Развитие базовых навыков использования компьютеров и управляемых микропроцессорных устройств.

#### **Задачи:**

*Познавательные:* развитие познавательного интереса к предметам естественнонаучного цикла.

*Образовательные:* формирование общенаучных и технологических навыков конструирования и проектирования и моделирования, получение первоначальных знаний о VR и AR технологий и устройств, развитие учений применять технологии в повседневной жизни.

*Развивающие:* развитие творческой активности, инициативности и самостоятельности в принятии решений в различных ситуациях, развитие внимания, памяти, воображения, мышления

(логического, комбинаторного, творческого), умения отстаивать свою точку зрения, анализировать ситуацию и самостоятельно находить ответы на вопросы путем логических рассуждений.

*Воспитывающие:* воспитание ответственности, высокой культуры, дисциплины, коммуникативных способностей, развитие умения работать в группах, распределять роли в команде исследователей, формирование навыков критического мышления.

#### **Результаты** Содержание Тема урока Предметные Метапредметные Личностные Практика Теория Регулятивные Познаватель Коммуникат  $N$ en/n ные ивные Разлел 1. Ввеление 1. Развитие  $1 - 2$  $\overline{2}$ Правила техники Знание Развитие умения Созлание Развитие Вводное безопасности при умения пюбознательнос занятие. основных использовать предпосылок работе в кабинете Техника взаимолейств правил речь лля развития TИ. безопасности **UBT.** сообразительнос повеления и регуляции познавательн овать с при работе в  $P$ ассказ о техники своего лействия ого интереса учителем и TИ. формирование компьютерно безопасности в сверстниками развитии и активности робототехники в кабинетах в области м классе. с целью целостного Общий обзор учебной мировом получения и вычислительной мировоззрения, сообществе и в обмена соответствующе курса техники. леятельности роботехники. информацией го современному частности в представление о России. современной уровню развития роботехнике. Показ вилео науки и обшественной роликов о роботах и практики роботостроении.  $Pa6$ ота с АРМ  $3-4$  $\overline{1}$  |1 Общее Знание Развитие умения Соотнесение Развитие Развитие устройство применять любознательнос учашегося. основных своих умения Начало и правил работы с установленные лействий с взаимолейств компьютера TИ. ПК, понятие об завершение (составные правила для овать с сообразительнос нелью и работы. части), запуски интерфейсе и осуществления залачами учителем и ТИ интерфейс, завершение **OCHORHLIX** заланных сверстниками леятельности запуск работы с ПК, лействий элементах с целью программ, интерфейс, интерфейса. получения и установка программ на

# 1.2 УЧЕБНЫЙ ПЛАН

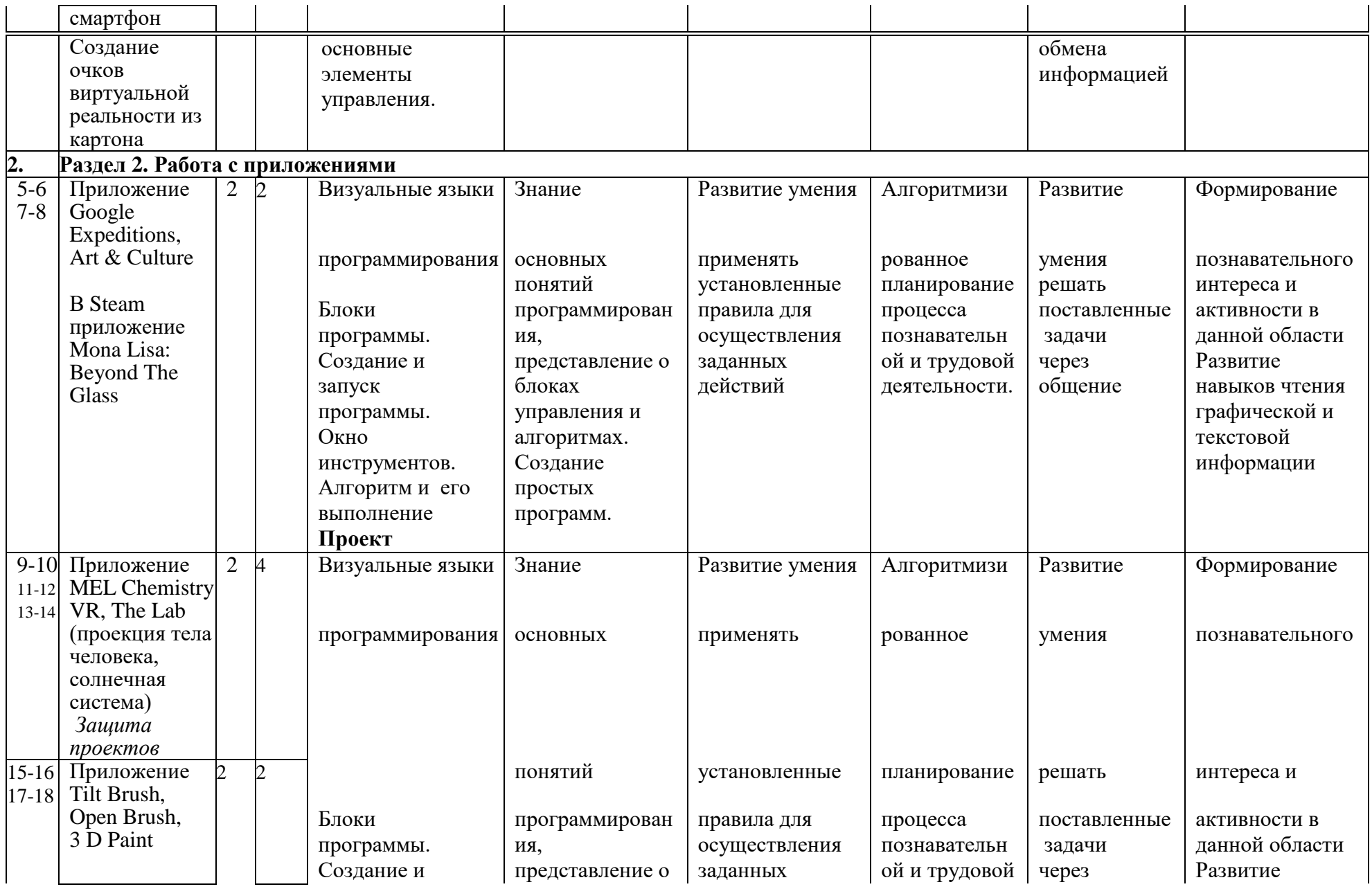

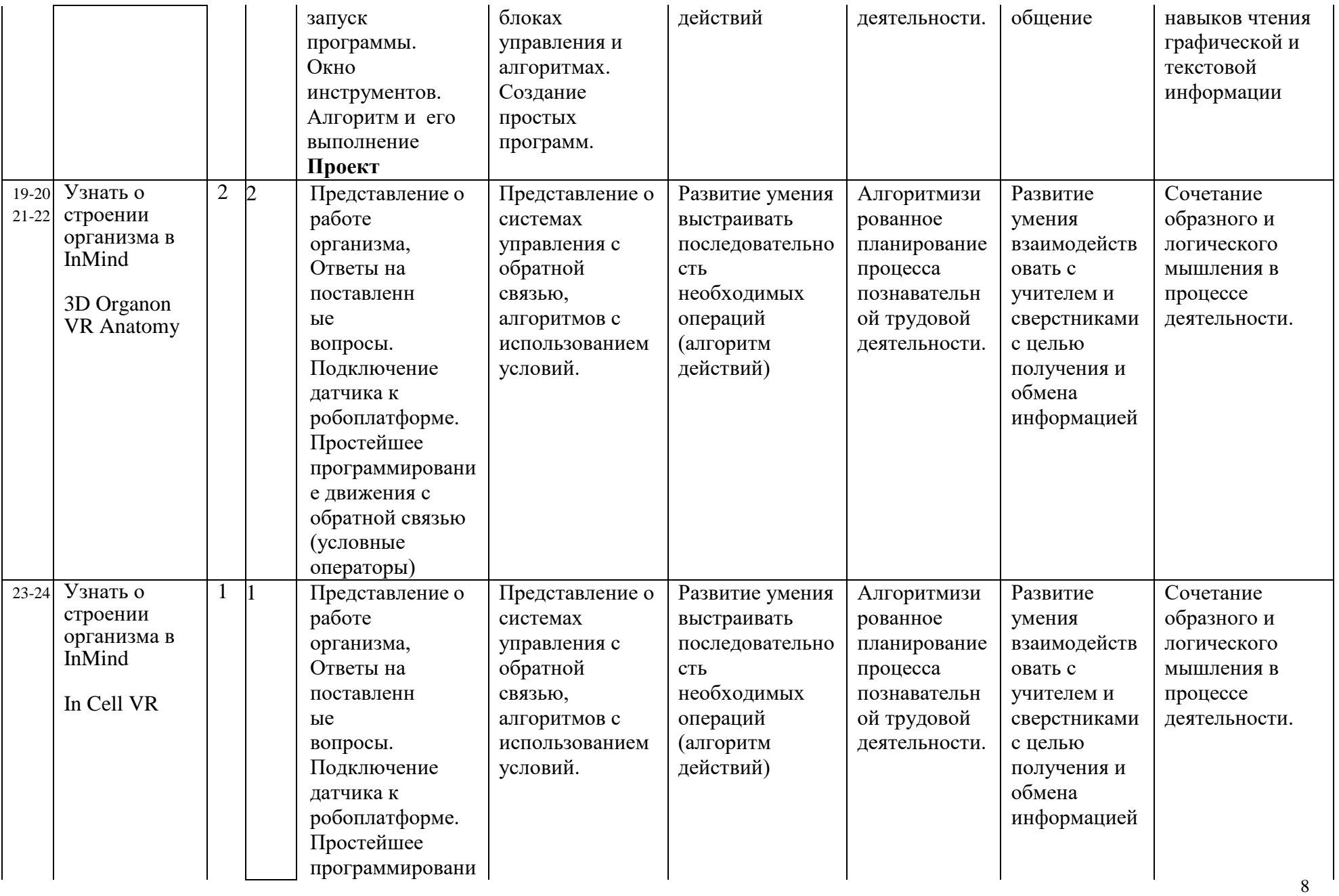

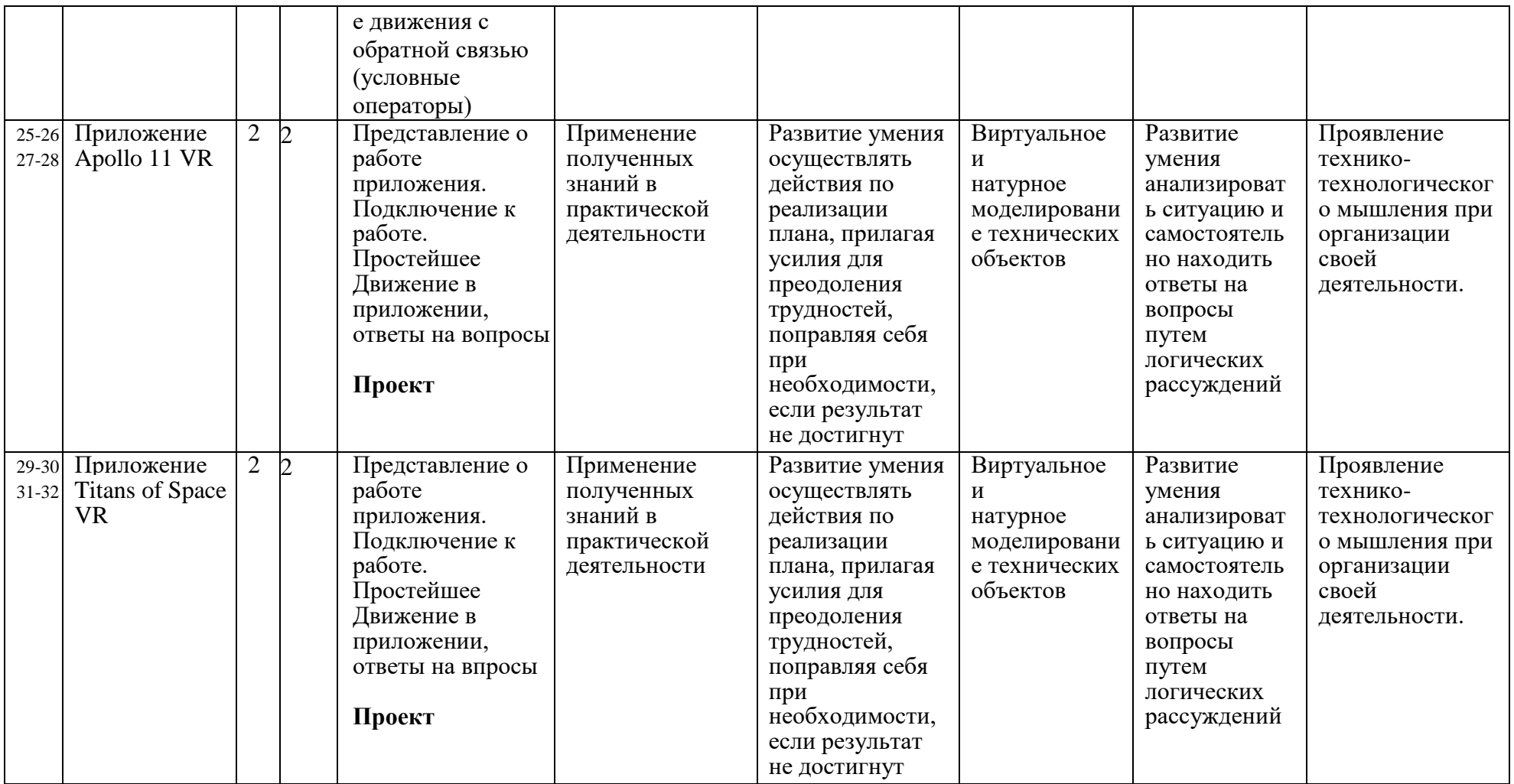

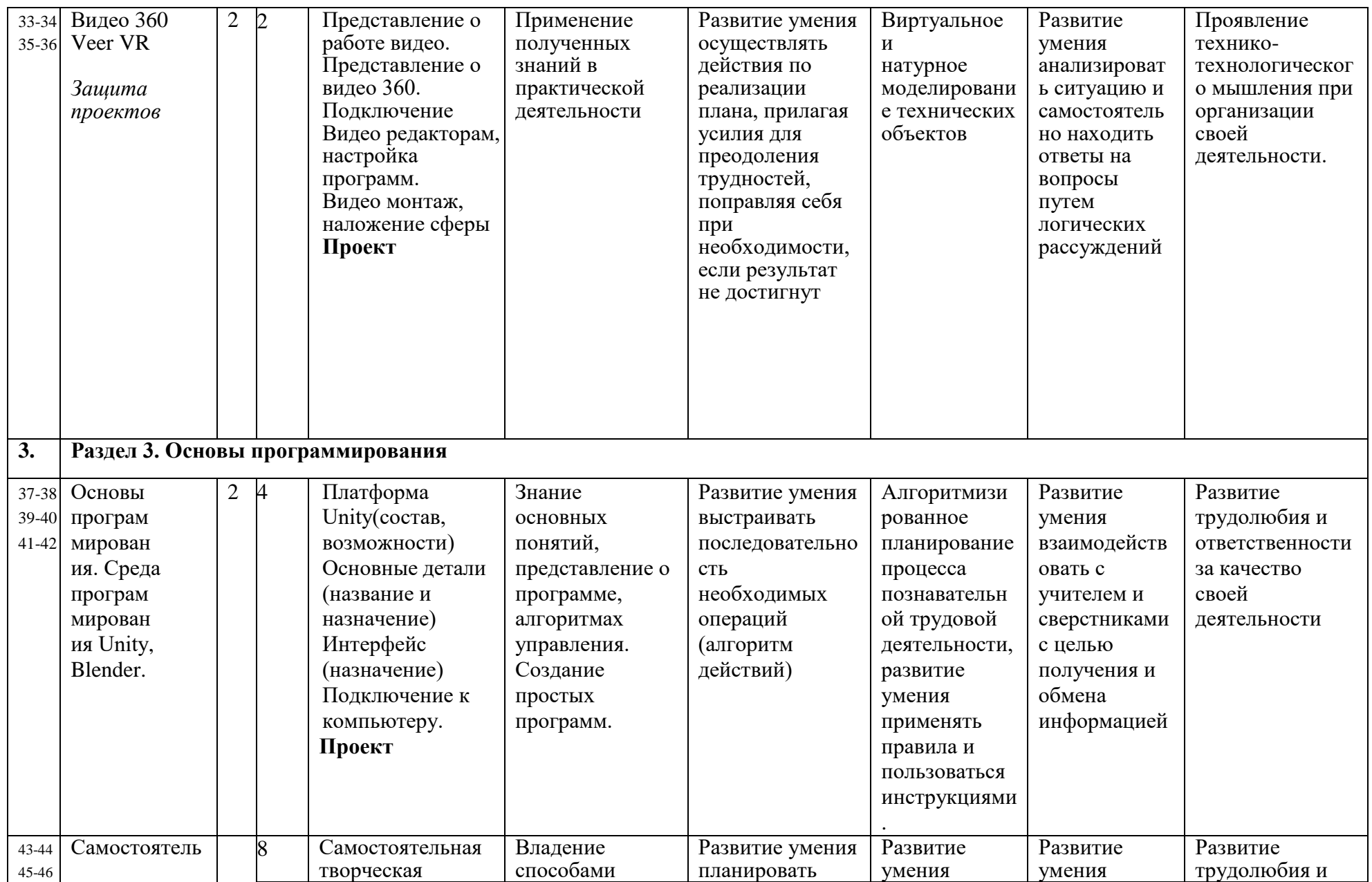

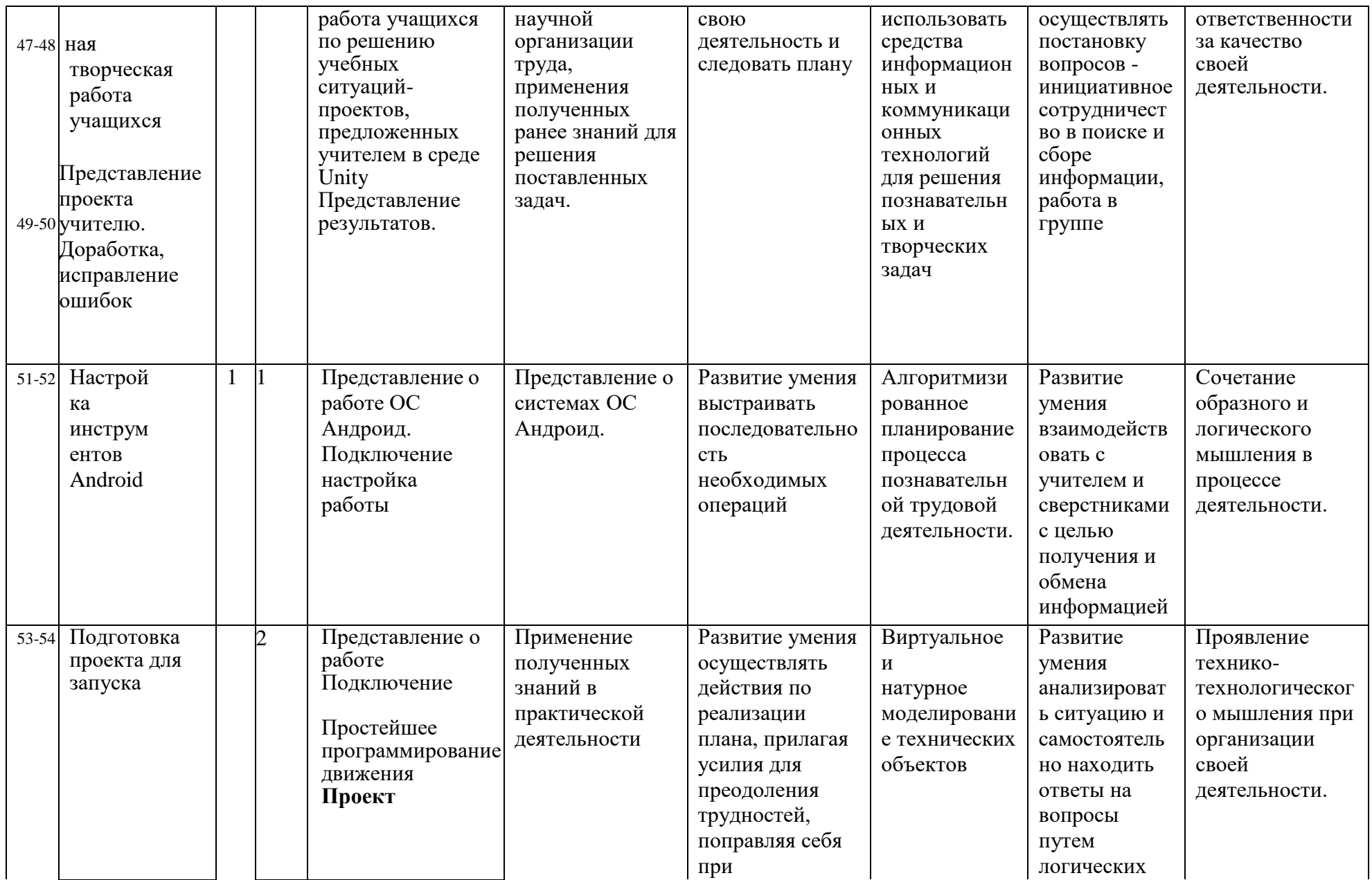

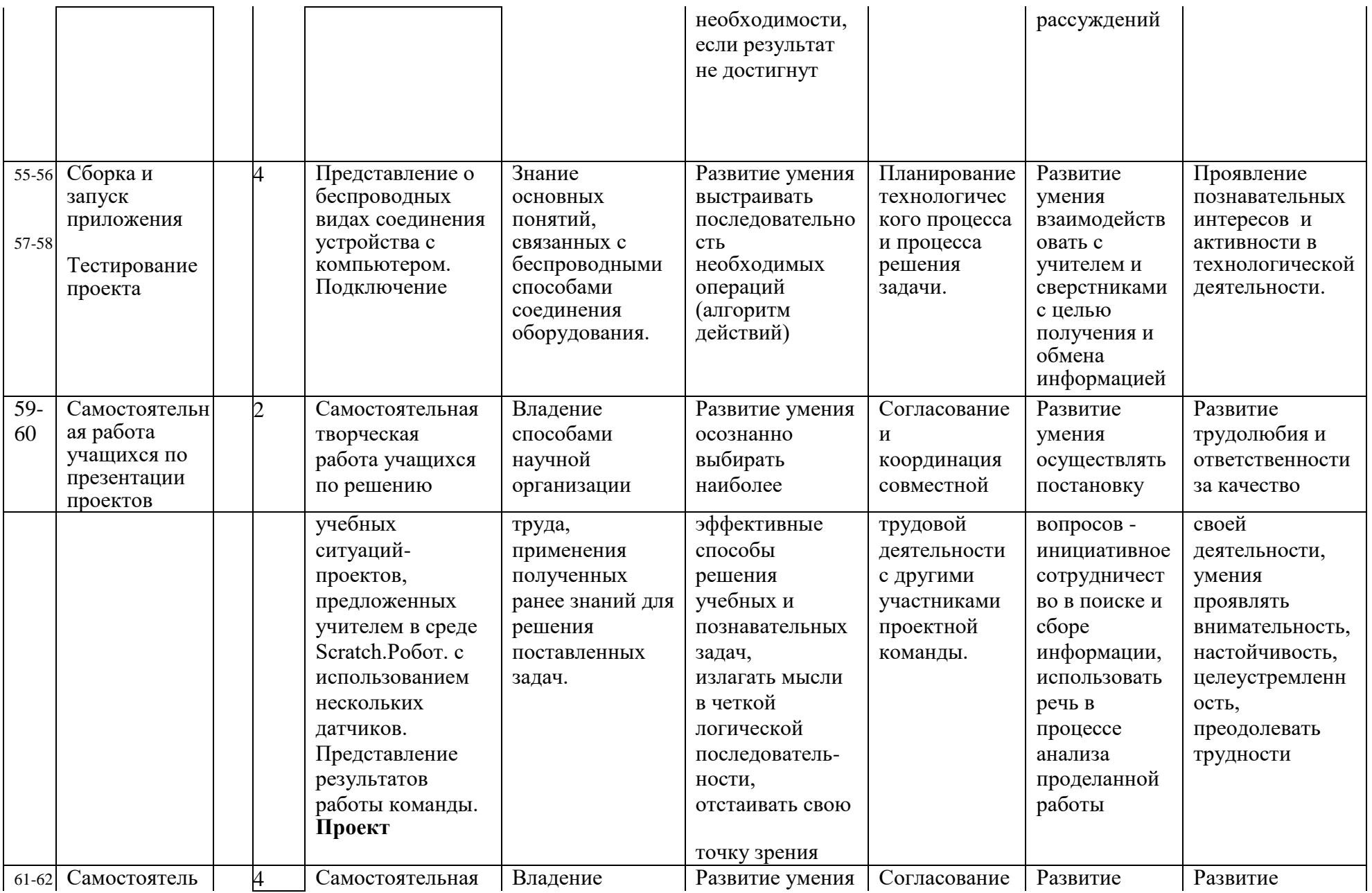

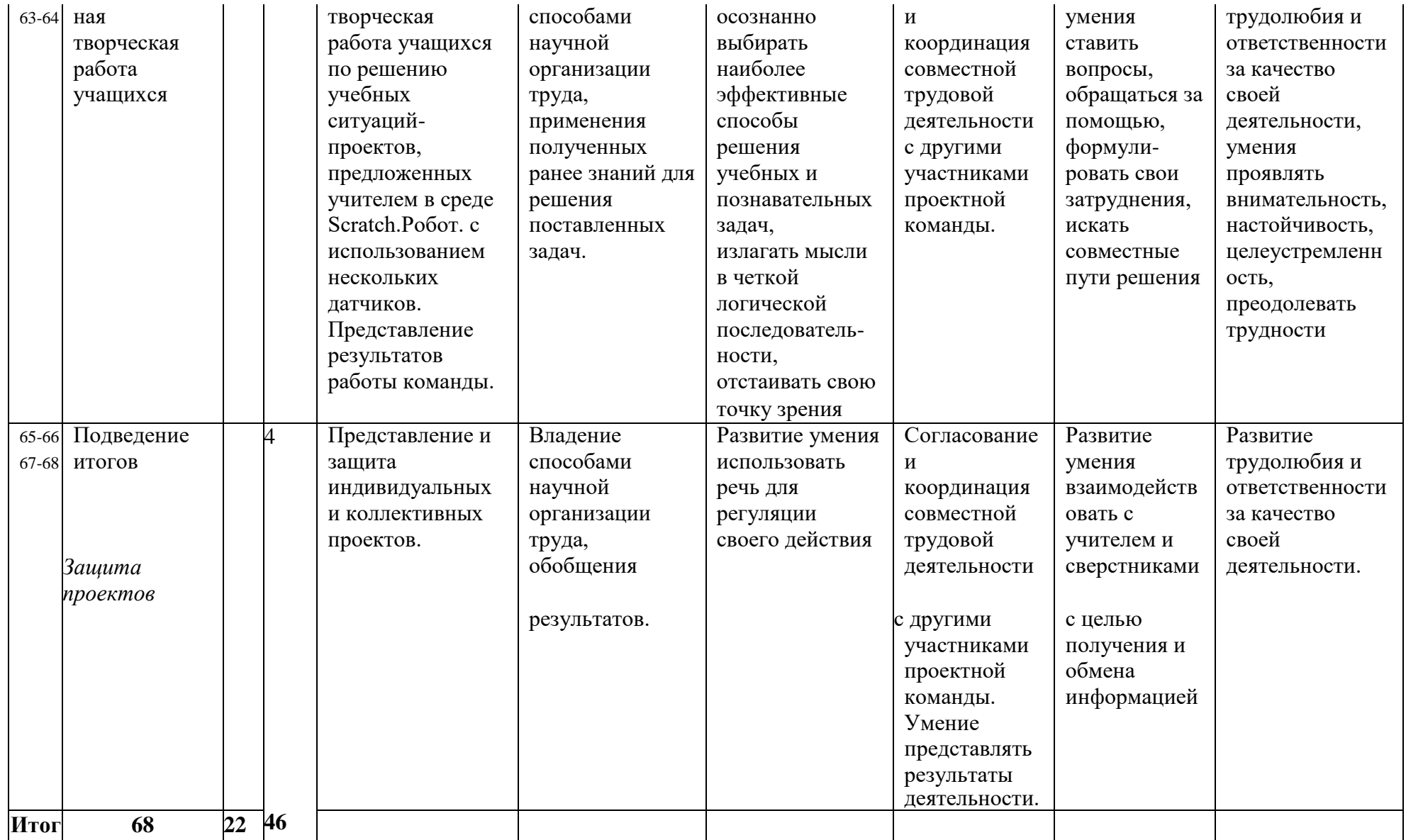

# **1.3 СОДЕРЖАНИЕ**

#### **Раздел 1. Введение**

Теория: Инструктаж по технике безопасности.

Практика: Работа с АРМ учащегося. Начало и завершение работы, интерфейс, запуск программ, установка программ на смартфон.

# **Раздел 2. Работа с приложениями**

Теория: Основы работы с приложения в Steam.

Практика: Установка и запуск приложений в Steam. Самостоятельная творческая работа учащихся. Разработка и защита проектов.

#### **Раздел 3. Основы программирования**

Теория: Основы программирования. Среда программирования Unity, Blender.

Практика: Самостоятельная творческая работа учащихся. Разработка и защита проектов.

# **1.4 ПЛАНИРУЕМЫЕ РЕЗУЛЬТАТЫ**

По окончанию курса обучения учащиеся должны ЗНАТЬ:

- правила безопасной работы с компьютером и VR технологиями;
- основные компоненты работы с приложениями и оборудованием;
- основы работы с АРМ учащегося;
- основы проектной деятельности;
- основы работы с компьютерной средой, включающей в себя графический язык программирования;
- порядок создания проекта по выбранной теме.

УМЕТЬ:

- подготавливать и использовать АРМ учащегося;
- принимать или создавать учебную задачу, определять ее конечную цель;
- проводить подготовку работы VR очков;
- создавать маркер для смартфонов;
- корректировать маркер при необходимости.
- прогнозировать результаты работы;
- планировать ход выполнения задания, проекта;
- участвовать в работе проектной группы, организовывать работу группы;
- высказываться устно в виде сообщения или доклада.
- высказываться устно в виде рецензии на ответы других учащихся;
- самостоятельно решать технические задачи в процессе конструирования и моделирования проектов (планировать предстоящие действия, осуществлять самоконтроль, применять полученные знания, приемы и опыт конструирования).

# **1.5 ПРЕДМЕТНЫЕ РЕЗУЛЬТАТЫ**

Результаты освоения программного материала оцениваются по трем базовым уровням и представлены соответственно личностными, метапредметными и предметными результатами.

#### **Личностные результаты:**

- дисциплинированность, трудолюбие, упорство в достижении поставленных целей;
- умеет управлять своими эмоциями в различных ситуациях;
- умеет оказывать помощь своим сверстникам.

#### **Метапредметные результаты:**

- умеет находить ошибки при выполнении заданий и умеет их исправлять;
- умеет определять наиболее эффективные способы достижения результата;
- умеет объективно оценивать результаты своего труда, находить возможности и способы их улучшения;
- умеет следовать при выполнении задания инструкциям педагога;
- умеет понимать цель выполняемых действий.

# **Предметные результаты** освоения программы.

# *должны знать:*

- правила техники безопасности;
- что такое информация; виды информации;
- правила работы за компьютером, правила работы в VR шлемом;
- первоначальные знания о VR и AR технологиях.

# *должны уметь:*

- конструировать, проектировать и моделировать 3D модели;
- создавать готовый информационный продукт проект;<br>- применять технологии в повселневной жизни.
- применять технологии в повседневной жизни.

# **РАЗДЕЛ 2. КОМПЛЕКС ОРГАНИЗАЦИОННОПЕДАГОГИЧЕСКИХ УСЛОВИЙ**

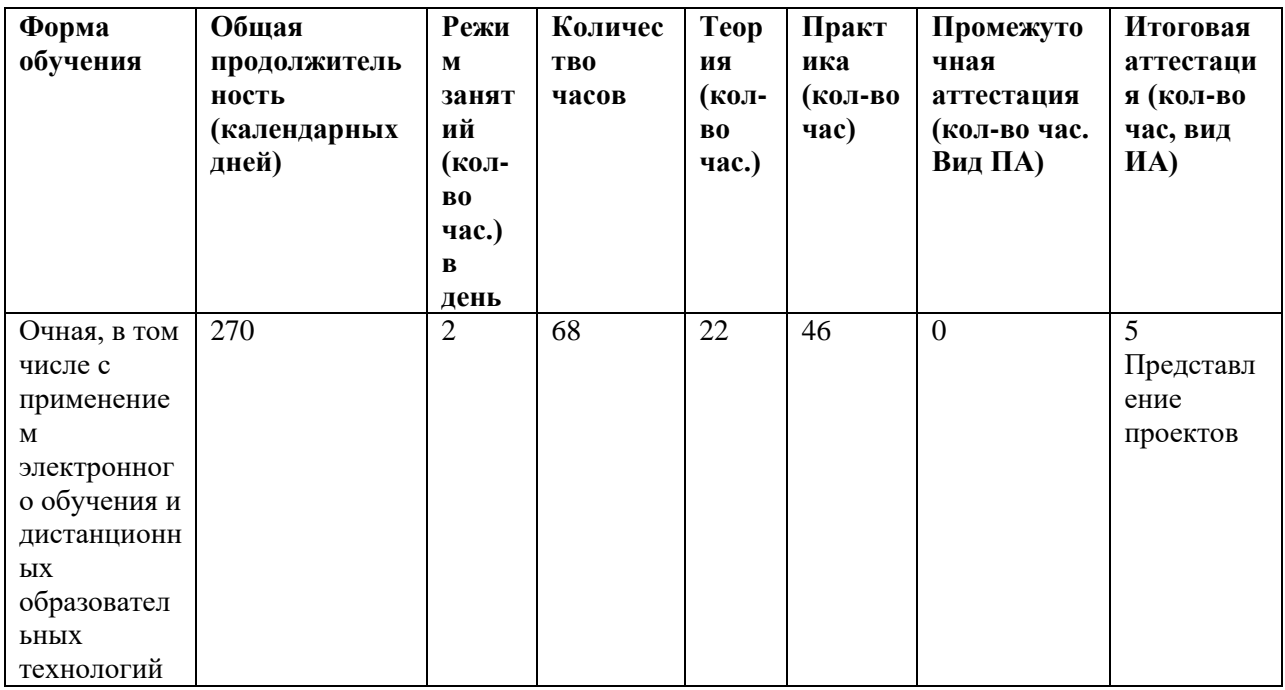

# **2.1 КАЛЕНДАРНЫЙ УЧЕБНЫЙ ГРАФИК**

# **2.2 УСЛОВИЯ РЕАЛИЗАЦИИ ПРОГРАММЫ**

#### **1.Материально-техническое обеспечение:**

Занятия проходят в центре цифрового и гуманитарного профилей «Точка роста» МАОУ-СОШ №2, МОУ-СОШ №4.

*Требования к помещению:* помещение для занятий и освещение в них, отвечающие требованиям СанПин для учреждений образования. Столы, стулья по количеству обучающихся и 1 рабочее место для педагога.

#### *Оборудование:*

- 1. АРМ ученика (ноутбук)
- 2. Выход в интернет
- 3. Смартфон
- 4. Шлем VIVO.
- 5. Программа Unity, Blender/
- 6. Поддержка Android для Unity.
- 7. АРМ учителя (компьютер, проектор)

#### **2. Информационное обеспечение:**

Включает аудио- и видеотеку, комплекс дидактических, наглядных пособий, информационную, справочную литературу.

# **3. Кадровое обеспечение:**

Программу реализуют педагоги дополнительного образования, имеющий высшее образование.

# **2.3 ФОРМЫ АТТЕСТАЦИИ**

Отслеживание результатов реализации программы проводится по средствам перманентного мониторинга достижений обучающихся в течение периода реализации программы. Развитие предметных компетенций обучающихся анализируются по каждому

разделу отдельно.

*Входной контроль* – диагностика предметных компетенций и личностных качеств обучающихся.

*Текущий контроль* – диагностика развития предметных компетенций обучающихся по определенному разделу.

Итоговый контроль – проводится по результатам освоения программы в форме защиты проектов.

Предметные результаты выявляются путем проведения практических работ.

# **2.4 ОЦЕНОЧНЫЕ МАТЕРИАЛЫ**

#### **Анкета для обучающихся по результатам освоения программы**

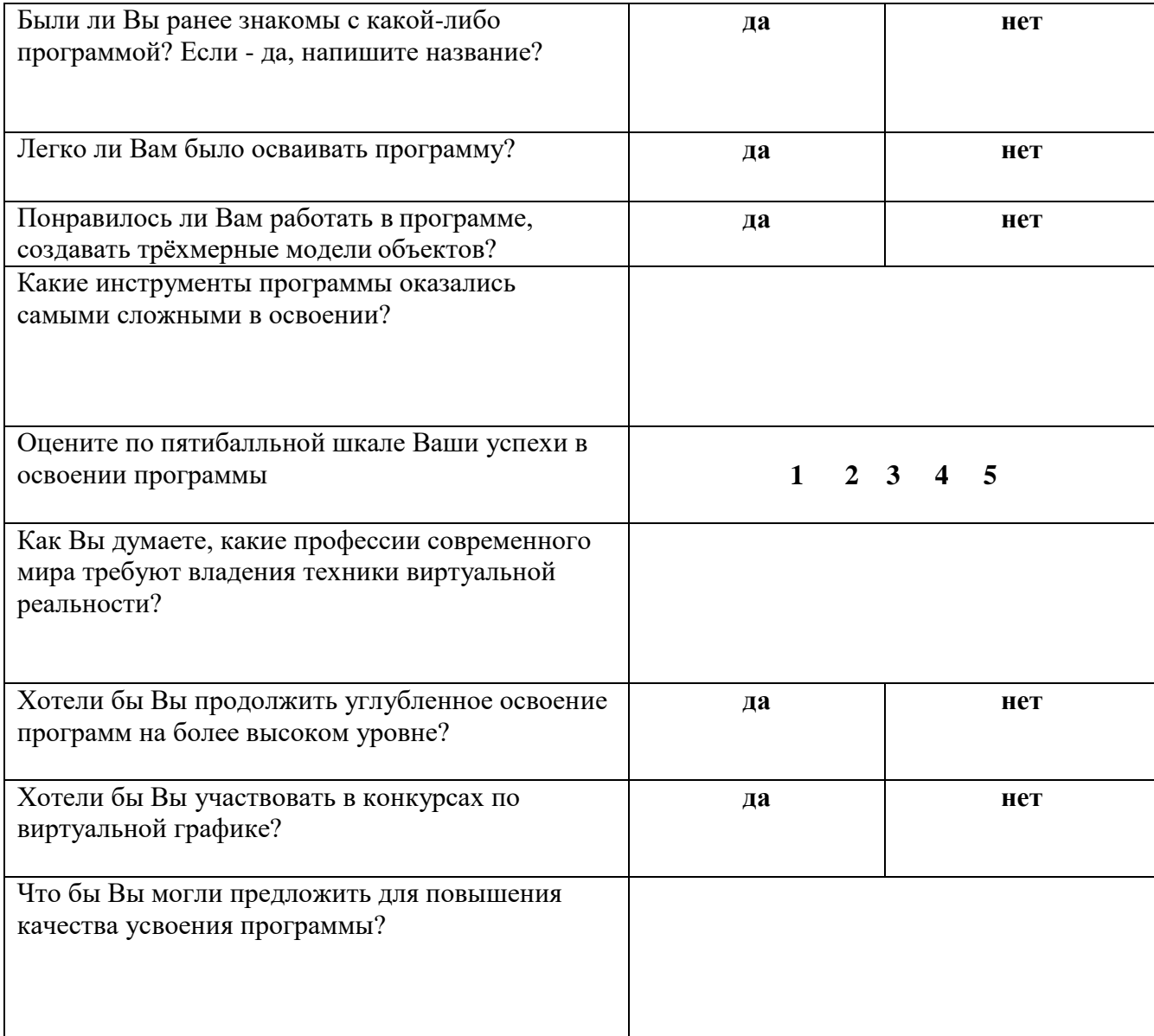

#### **Дневник педагогических наблюдений**

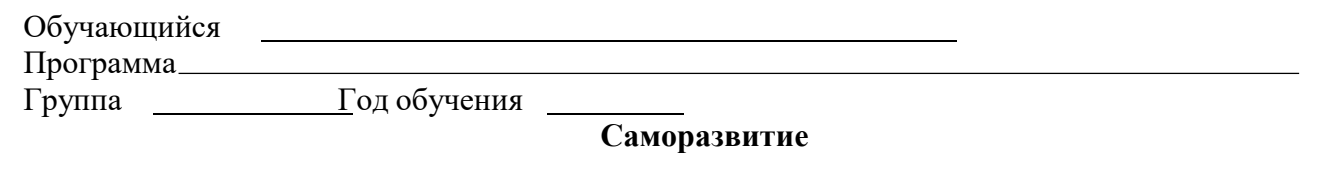

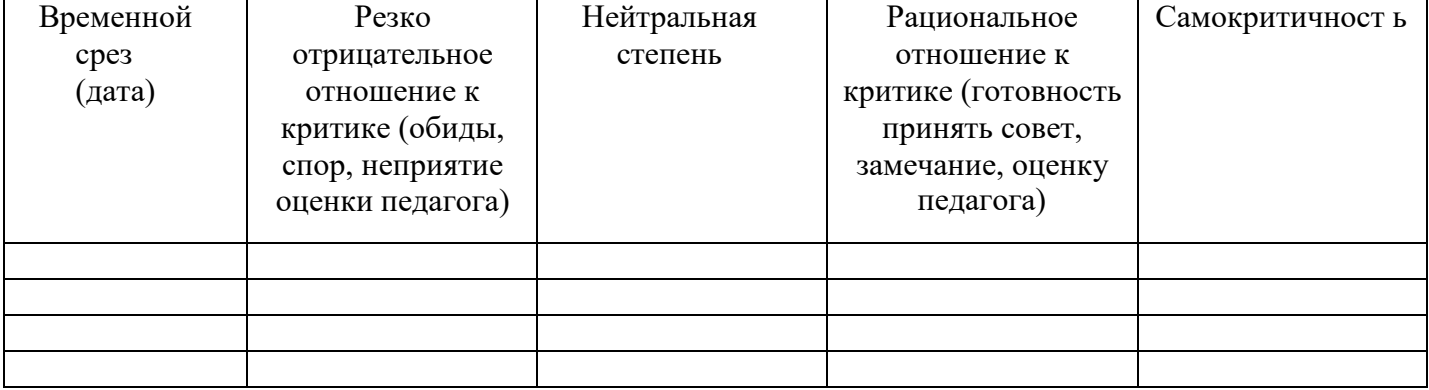

#### **Опыт творческой деятельности**

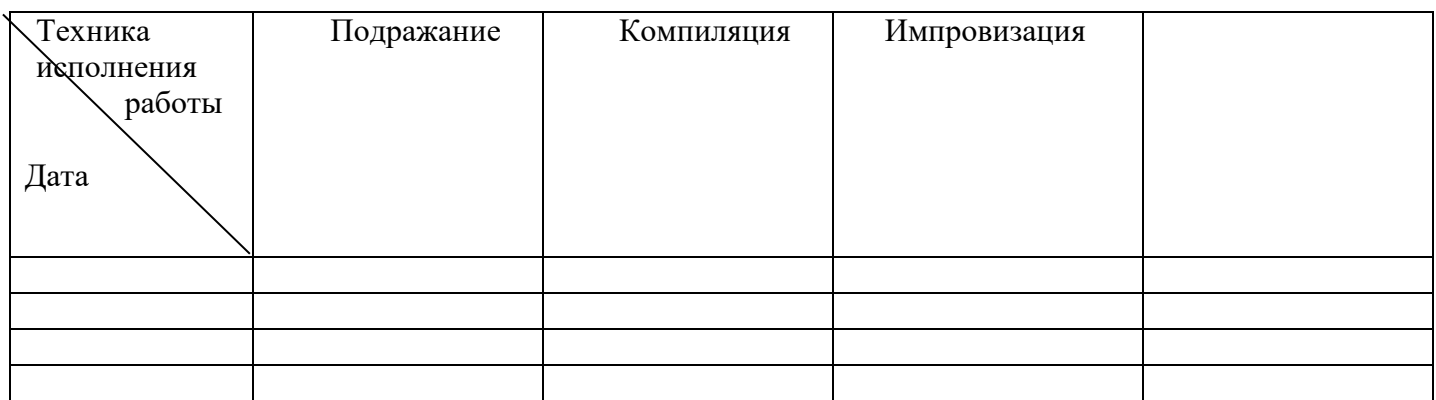

Варианты оценок:

неудовлетворительно 1 удовлетворительно 2 качественно 3 завершенность результата 4 безупречно 5

# **Опыт эмоционально-ценностных отношений**

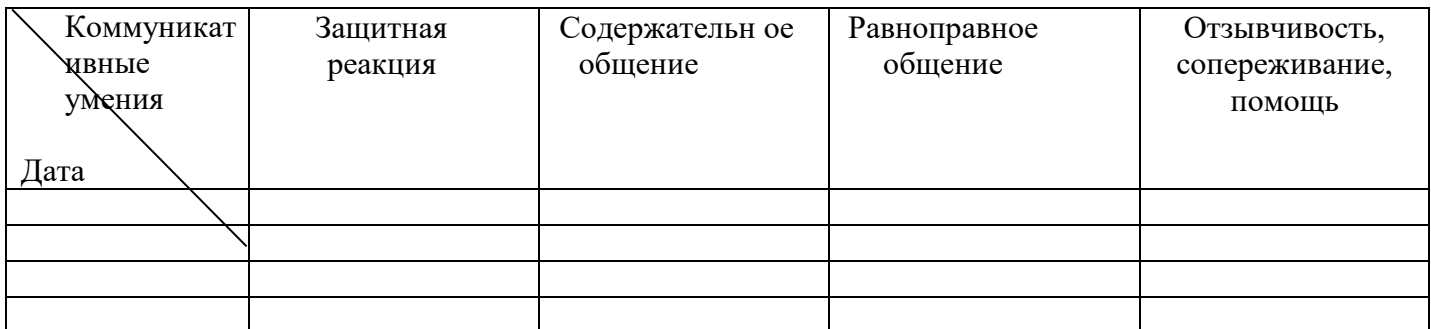

Варианты оценок:

негативные формы общения 0 отсутствие 1 низкий уровень 2 средний уровень 3 высокий уровень 4 позитивное лидерство 5

# **2.5 МЕТОДИЧЕСКИЕ МАТЕРИАЛЫ**

#### **Формы и методы работы с учащимися:**

В рамках программы предусматриваются следующие методы организации учебнопознавательной деятельности, позволяющие повысить эффективность обучения по курсу:

- Объяснительно иллюстративный (беседа, объяснение, инструктаж, демонстрация, работа с пошаговыми технологическими карточками и др);
- Репродуктивный (воспроизведение учебной информации: создание программ, сбор моделей по образцу);
- Метод проблемного изложения (учитель представляет проблему, предлагает ее решение при активном обсуждении и участии обучающихся в решении);
- Проблемный (учитель представляет проблему учебную ситуацию, учащиеся занимаются самостоятельным поиском ее решения);
- Эвристический (метод творческого моделирования деятельности).
- Метод проектов. Основной метод, который используется при изучении робототехники. В основе - представление учителем образовательных ситуаций, в ходе работы над которыми учащиеся ставят и решают собственные задачи. Проектно-ориентированное обучение – это системный учебный метод, вовлекающий учащихся в процесс приобретения знаний и умений с помощью широкой исследовательской деятельности, базирующейся на комплексных, реальных вопросах и тщательно проработанных заданиях. При этом предусматривается как индивидуальная работа учащихся, так и работа в парах, малых исследовательских группах (до 3 учащихся), больших проектных группах (до 5 учащихся).

Большое внимание уделяется самостоятельной работе обучающихся на занятии. Результатом данной работы является творческий продукт.

#### **2.6. СПИСОК ЛИТЕРАТУРЫ**

- 1. Методические рекомендации Digital-школа: использование технологии виртуальной реальности в проектировании цифровой образовательной среды / Ю. А. Куликов; Министерство общего и профессионального образования Свердловской области, Государственное автономное образовательное учреждение дополнительного профессионального образования Свердловской области «Институт развития образования», Нижнетагильский филиал: НТФ ГАОУ ДПО СО «ИРО», 2019. – 53 с.
- 2. Цифровая школа: образовательный портал [Электронный ресурс]. Режим доступа: http://digitalschool.su (дата обращения: 20.03.2019)
- 3. Симоненко Н. Как VR-приложения помогают детям учиться: статья [Электронный ресурс]. Режим доступа: https://lifehacker.ru/vr-prilozheniya-i-obuchenie/ (дата обращения: 20.03.2019)
- 4. Chris Woodford. Virtual reality. Что такое виртуальная реальность: свойства, классификация, оборудование: статья [Электронный ресурс]. Режим доступа: https://tproger.ru/translations/vrexplained/ (дата обращения: 21.03.2019)
- 5. Flight Simulator X : in Oculus Rift Virtual Reality: виртуальный стимулятор [Электронный ресурс]. Режим доступа: https://www.youtube.com/watch?time\_continue=2&v=HVdeE3qQZlw (дата обращения: 21.03.2019)
- 6. Michael Wiebrands. Molecular Visualisation Tool: видеоматериал [Электронный ресурс]. Режим доступа: https://www.youtube.com/watch?time\_continue=171&v=Ihwcx0LhfyM (дата обращения: 22.03.2019)
- 7. How the da Vinci Surgical System Robot Works Explanation & Demonstration Christian Hospital: видеоматериал [Электронный ресурс] . Режим доступа: https://www.youtube.com/watch?time\_continue=94&v=DLj4ImsVkDQ (дата обращения: 22.03.2019)
- 8. VR modeling for architects ArchiSpace: видеоматериал [Электронный ресурс]. Режим доступа: https://www.youtube.com/watch?time\_continue=105&v=Jv6maO\_3p5k (дата обращения: 22.03.2019)
- 9. Судницкий В. Виртуальная реальность в образовании: статья [Электронный ресурс]. Режим доступа: https://vrgeek.ru/obrazovanie-v-vr/ (дата обращения: 23.03.2019)
- 10. VR-приложения, которые помогут ребенку учиться: IT-школе СМАРТ [Электронный ресурс]. Режим доступа: https://uaitsmart.com/vr-i-obrazovanie-detej (дата обращения: 23.03.2019)
- 11. Google Expeditions: приложение [Электронный ресурс]. Режим доступа: https://play.google.com/store/apps/details?id=com.google.vr.expeditions&hl=ru (дата обращения: 23.03.2019)
- 12. Как проводить групповые видеотуры в приложении Google Expeditions: инструкция к приложению [Электронный ресурс]. Режим доступа: https://support.google.com/edu/expeditions/answer/6335098?co=GENIE.Platform%3DAndroid& hl=ru (дата обращения: 23.03.2019)
- 13. MEL Chemistry VR: приложение [Электронный ресурс]. Режим доступа: https://play.google.com/store/apps/details?id=com.melscience.melchemistryvr (дата обращения: 23.03.2019)
- 14. Tilt Brush: приложение [Электронный ресурс]. Режим доступа: https://www.tiltbrush.com (дата обращения: 23.03.2019)
- 15. InMind: приложение [Электронный ресурс]. Режим доступа: https://play.google.com/store/apps/details?id=com.nivalvr.inmind (дата обращения: 23.03.2019)
- 16. InCell: приложение [Электронный ресурс]. Режим доступа: https://play.google.com/store/apps/details?id=com.nivalvr.incell (дата обращения: 23.03.2019)
- 17. Apollo 11 VR: приложение [Электронный ресурс]. Режим доступа: https://play.google.com/store/apps/details?id=com.ThomasKole.Apollo15VR (дата обращения: 23.03.2019)
- 18. Titans of Space VR: приложение [Электронный ресурс]. Режим доступа: https://play.google.com/store/apps/details?id=com.drashvr.titansofspacecb (дата обращения: 23.03.2019)
- 19. Подробная инструкция на очки виртуальной реальности: видеоматериал [Электронный ресурс]. Режим доступа: https://www.youtube.com/watch?time\_continue=35&v=PeQJe3SWae4 (дата обращения: 23.03.2019)
- 20. Inside the Arctic in 360º: видеоматериал [Электронный ресурс]. Режим доступа: https://www.youtube.com/watch?v=MVbOg8YEe28 (дата обращения: 24.03.2019)
- 21. Beyond the Map: видеоматериал [Электронный ресурс]. Режим доступа: https://www.youtube.com/watch?time\_continue=1&v=GsUa1i5QQ0g (дата обращения: 24.03.2019)
- 22. Путешествие на дно океана: видеоматериал [Электронный ресурс]. Режим доступа: https://www.youtube.com/watch?v=CwZyx0dKOFc (дата обращения: 24.03.2019)
- 23. Brachiosaurus / Giraffatitan Back to Life in Virtual Reality: видеоматериал [Электронный ресурс]. Режим доступа: https://artsandculture.google.com/asset/TgGLC0RKKK6l9Q (дата обращения: 24.03.2019)
- 24. Seeking Pluto's Frigid Heart: видеоматериал [Электронный ресурс]. Режим доступа: https://www.youtube.com/watch?v=jIxQXGTl\_mo (дата обращения: 24.03.2019)
- 25. Gorillas in the Congo: A Jump VR Video: видеоматериал [Электронный ресурс]. Режим доступа: https://www.youtube.com/watch?time\_continue=2&v=LMomKIt1uWA (дата обращения: 24.03.2019)
- 26. Great White Sharks 360 Video: видеоматериал [Электронный ресурс]. Режим доступа: https://www.youtube.com/watch?time\_continue= $1&&&&&&&\text{WOT}$  feL27Y (дата обращения: 24.03.2019)
- 27. Государственный Эрмитаж, Часы "Павлин": видеоматериал [Электронный ресурс]. Режим доступа: https://www.youtube.com/watch?time\_continue=2&v=5bOkIdRkYug (дата обращения: 24.03.2019)
- 28. Конспект урока. Урок– путешествие по солнечной системе с применением приложения виртуальной реальности Titans of Space VR (астрономия 6 класс) [Электронный ресурс]. Режим доступа: http://uchitelya.com/georgrafiya/88413-urok-puteshestvie-solnechnaya-sistema-iplanety-solnechnoy-sistemy-6-klass.html (дата обращения: 24.03.2019)
- 29. Конспект урока. Урок путешествие по дыхательной системе с применением панорамных изображений приложения Google Expeditions (биология 8 класс) [Электронный ресурс]. Режим доступа:
- 30. https://открытыйурок.рф/статьи/591895/ (дата обращения: 24.03.2019)
- 31. Конспект урока. Урок путешествие «Вулканы» с применением технологии видео 360 (география 6 класс) [Электронный ресурс]. Режим доступа:
- 32. https://multiurok.ru/files/otkrytyi-urok-po-ghieoghrafii-v-6-klassie-vulkany.html (дата обращения: 24.03.2019)
- 33. Извержение вулкана: видеоматериал [Электронный ресурс]. Режим доступа: https://www.youtube.com/watch?time\_continue=122&v=1rXyGAySHTA (дата обращения: 24.03.2019)
- 34. Вулкан Ключевская Сопка: видеоматериал [Электронный ресурс]. Режим доступа: https://www.youtube.com/watch?v=dhOMtP72o2Y (дата обращения: 24.03.2019)
- 35. Долина Гейзеров: видеоматериал [Электронный ресурс]. Режим доступа: https://www.youtube.com/watch?v=QScwYvKEu\_Y. (дата обращения: 24.03.2019)
- 36. Урок физики в радиотехническом колледже: видеоматериал [Электронный ресурс]. Режим доступа: https://www.youtube.com/watch?v=tTRpTZ2NEdo (дата обращения: 24.03.2019)
- 37. Урок астрономии в 4 классе с использованием очков виртуальной реальности: видеоматериал [Электронный ресурс]. Режим доступа: https://www.youtube.com/watch?v=kyUyfDfPHgk&t=69s (дата обращения: 24.03.2019)<br>38. Introducing CoSpaces:
- видеоматериал [Электронный ресурс]. Режим доступа: https://www.youtube.com/watch?v=ZU9ZfUNU0t0 (дата обращения: 24.03.2019)
- 39. Make VR and AR in the classroom: инструкция [Электронный ресурс]. Режим доступа: https://cospaces.io/edu/CoSpacesEdu-Marketing-Brochure.pdf (дата обращения: 24.03.2019)
- 40. Галерея CoSpaces [Электронный ресурс]. Режим доступа: https://edu.cospaces.io/Universe (дата обращения: 25.03.2019)
- 41. CoSpaces Virtual Reality basics Tutorial: видеоматериал [Электронный ресурс]. Режим доступа: https://www.youtube.com/watch?v=MVIcORMDkbo&t=214s (дата обращения: 25.03.2019)
- 42. Getting Started with CoSpaces Edu: видеоматериал [Электронный ресурс]. Режим доступа: https://www.youtube.com/watch?v=p3ClYgaH89k (дата обращения: 25.03.2019)
- 43. Теста по теме «Признаки равенства треугольников» [Электронный ресурс]. Режим доступа: https://testedu.ru/test/matematika/7-klass/priznaki-ravenstva-treugolnikov-3.html (дата обращения: 25.03.2019)
- 44. Программа Unity [Электронный ресурс]. Режим доступа: https://unity3d.com (дата обращения: 25.03.2019)
- 45. Cайт Unity Store [Электронный ресурс]. Режим доступа: https://store.unity.com/ru (дата обращения: 25.03.2019)
- 46. Cardboard SDK для Unity: приложение [Электронный ресурс]: Режим доступа: https://github.com/gsssrao/gdg-codelab-vr-ar/blob/master/CardboardSDKForUnity.unitypackage (дата обращения: 25.03.2019)
- 47. Настройка движения камеры виртуальной реальности: видеоматериал [Электронный ресурс]. Режим доступа: https://www.youtube.com/watch?time\_continue=1&v=1bGXS-PLC5c (дата обращения: 25.03.2019)
- 48. Создание игры лабиринт с виртуальной реальностью на Unity: видеоматериал [Электронный ресурс]. Режим доступа: https://www.youtube.com/watch?time\_continue=558&v=Iehd4\_wZens (дата обращения: 25.03.2019)
- 49. Java Development Kit (JDK): приложение [Электронный ресурс]. Режим доступа: https://www.oracle.com/technetwork/java/javase/downloads/index.html (дата обращения: 25.03.2019)
- 50. Android SDK: приложение [Электронный ресурс]. Режим доступа: https://developer.android.com/studio/index.html#downloads (дата обращения: 25.03.2019)
- 51. Настройка Android SDK: инструкция [Электронный ресурс]. Режим доступа: https://metanit.com/java/android/1.7.php (дата обращения: 25.03.2019)
- 52. Ракова М. Проект «Видео 360» позволяет расширить форматы проведения уроков в школе: статья в газете «Большая Москва» [Электронный ресурс]. Режим доступа: https://school.moscow/news/183 (дата обращения: 25.03.2019).

# ДОКУМЕНТ ПОДПИСАН<br>ЭЛЕКТРОННОЙ ПОДПИСЬЮ

# СВЕДЕНИЯ О СЕРТИФИКАТЕ ЭП

Сертификат 176382614773150070335747769939328150673109022212

Владелец Бежан Елена Валерьевна

Действителен С 18.04.2023 по 17.04.2024